# **MAX5DiP**

Der Modul-Device-Treiber hat die Programmnummer 8500h und den Dateinamen mdip\_led.exe.

## **Installation des Modul Device Treibers**

Installation mit den Bibliotheken (die LED-Steuerung befindet sich fest auf Steckplatz 9, Etage 0):

#### **Error = max\_load\_mdd (hModul, 9, 0, 0, 0x8500, NULL, &hMDD);**

Installationsbefehl in INS-Datei:

#### **MAXLOADMDD slot=9 layer=0 progno=8500**

## **Kanaleigenschaftsstruktur CPS\_DIP\_LED**

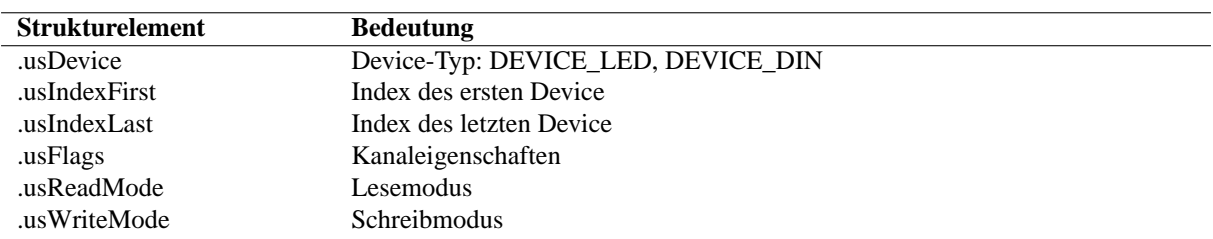

#### **LEDs**

CPS-Initialisierung:

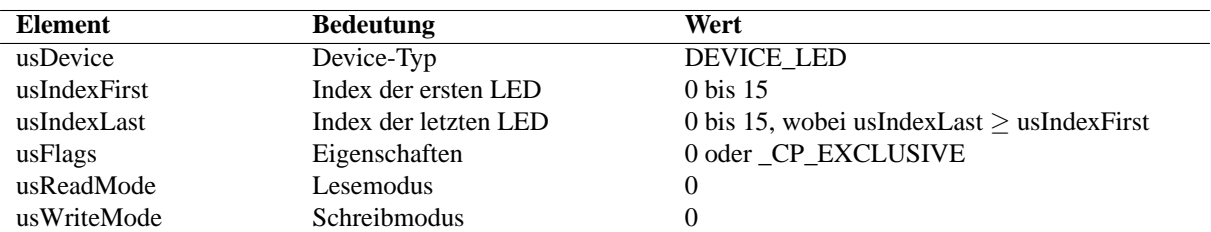

#### Sonderdienste: keine

Zugriff: Alle Zugriffe erfolgen als Blockzugriffe. Die Puffergröße muß dabei mindestens usIndexLastusIndexFirst+1 sein. Für jede LED wird dabei ein Byte verwendet. Die LEDs werden durch setzen bzw. löschen der Bits LED\_RED, LED\_GREEN und LED\_BLUE angesteuert. Bei der Ausführung mit einfarbigen LEDs wird nur LED\_GREEN benutzt.

#### Beispiel:

Die folgenden Anweisungen aktivieren die ersten drei LEDs des Kanals hLED:

UCHAR aucLEDs[] = {LED\_GREEN, LED\_GREEN, LED\_GREEN}; ULONG ulSize = sizeof(aucLEDs); max\_write\_channel\_block(hLED,&ulSize,aucLEDs);

## **Digitaler Eingang (Wahlschalter)**<sup>1</sup>

CPS-Initialisierung:

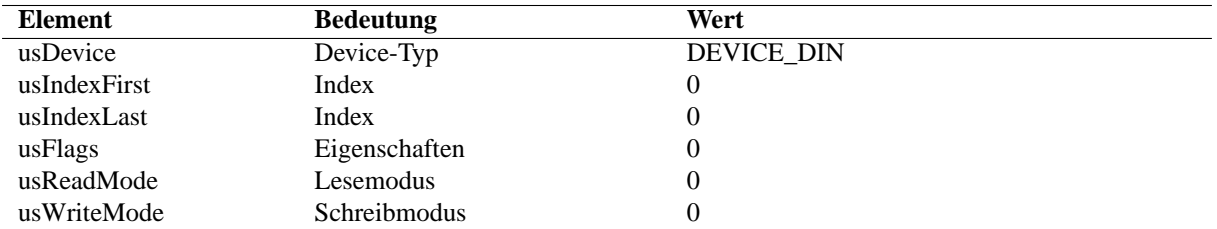

## Sonderdienste: keine

Zugriff: Der Zugriff erfolgt mit **max\_read\_channel\_uchar**. Es gibt keinen Schreibdienst.

<sup>1</sup> ist ab Fertigungsstand B2 nicht mehr vorhanden